#### Entre en su cuenta de nature Regresar desde el artículo hasta la nature nature.com para crear un página principal de la publicación. chemical biology Yang Han<br>Center for Molecular Recognition, Columbia University College of Physicians and Surgeons, New York, New<br>York, USA. perfil personalizado. This journal (Go) York, USA.<br>Department of Psychiatry, Columbia University College of Physicians and Surg<br>⊔SA  $\frac{1}{10}$  = neuronal home > archive > issue > article > full text Haga clic para ver la información sobre s...<br>ivision of Molecular Therapeutics, New York State Psychiatric Institute, New York, New York, USA. F CHEMICAL BIOLOGY LARTICLE Realice búsquedas en esta publicación o el autor así como enlaces a otros artículos 生産 Allosteric communication between protomers of dopamine E-alert sign up en todo el contenido de nature.com. que haya escrito ese mismo autor en Han, Irina S Moreira, Eneko Urizar, Harel class A GPCR dimers modulates activation publicaciones de NPG y externas. \_\_\_\_\_\_\_\_\_\_\_\_\_\_\_\_\_\_\_\_\_\_\_\_\_ **GUNE** Haga clic para ver las Han, Irina S Moreira, Eneko Urizar, Harel Weinstein & Jonathan A Javito Chemical Biology 5, 688-695 (2009) | doi:10.1038/nchembio.199<br>ed 22 October 2008 | Accepted 28 April 2009 | Published online 02 Au **STATE nature** Navegue los artículos de cada edición. afiliaciones y contribuciones ions | Contributions JeCo onding autho Enjoy the world of science<br>a 30% discount to Nature enumeradas al final del artículo. lature Chemical Biology 5, 688-695 (2009) | doi:10.1038/nchembio.199 ceived 22 October 2008 | Accepted 28 April 2009 | Published online 02 August 2009 Se facilitan los datos de un autor Enlaces útiles para leer otras para fines de correspondencia. this article<br>
9 Scopus (1) Web of Science (2) publicaciones de editores y sociedades que contribuyen con sus trabajos. DOI y fechas útiles. major obstacle to understanding the functional importance of dimerization  $\frac{m}{2}$  print veen class A G protein-coupled receptors (GPCRs) has been the thodological limitation in achieving control of the identity of the components email prising the signaling unit. We have developed a functional complementation downlor Lea contenidos relacionados que comprising the signating unit. We have developed a functional complementation<br>assay that enables such control, and we demonstrate it here for the human<br>dopamine D2 receptor. The minimal signaling unit, two receptors and a Los artículos empiezan  $\begin{bmatrix} 1 \\ 1 \end{bmatrix}$  download c acompañan al artículo. Seleccione con un resumen. order reprints 'Continue' para seguir leyendo. **Figuras** ichts and \_\_\_\_\_\_\_\_\_\_\_\_\_\_\_\_\_\_\_\_\_\_\_\_\_\_\_\_\_ protomer blunts signaling. Ligand-independent constitutive activation of the Inside this article second protomer also inhibits signaling. Thus, GPCR dimer function can be odulated by the activity state of the second protomer, which for a heterodimer may be altered in pathological Compounds  $\left|\left|\delta\right|\right|_{\frac{1}{\sqrt{2\pi}}\left(\frac{1}{\sqrt{2\pi}}\right)}$ odulated by the ac<br>ates. Our new met<br>eterodimer unit. states. Our new methodology also makes possible the characterization of signaling from a defined Vea una lista resumida de los terndimer unit 1. gamma-Aminobutyric acio contenidos del artículo. Se presentan 2. Coelenterazine h Utilice las flechas en En el resumen se incluyen los cinco primeros. Puede seleccionar  $\begin{array}{c c c c c} 0.00000000 & 0 \\ \hline 0 & 0 & 0 \\ \end{array}$  (approved)<br>(M) -<br>igures at a glance De Fidel 3. Acetylcholine cada extremo para desplazarse 'Figures at a glance'.  $\begin{array}{c} \text{ 5.5\%} \\ \text{ 6.5\%} \\ \text{ 7.5\%} \\ \text{ 7.5\%} \\ \text{ 8.5\%} \\ \text{ 9.5\%} \\ \text{ 10.5\%} \\ \text{ 10.5\%} \\ \text{ 10.5\%} \\ \text{ 10.5\%} \\ \text{ 10.5\%} \\ \text{ 10.5\%} \\ \text{ 10.5\%} \\ \text{ 10.5\%} \\ \text{ 10.5\%} \\ \text{ 10.5\%} \\ \text{ 10.5\%} \\ \text{ 10.5\%} \\ \text{$ 'View all' para ver todos. 4. ATP  $\frac{1}{2}$ por las imágenes y haga 5. Quinpirole clic para ampliarlas. ILSE View all Utilice los símbolos +/– para Esta sección podría incluir Science jobs from naturejob ampliar o minimizar las Introduction We used an aequorin assay that couples G., (or G., c) compuestos o materiales. Utilice secciones del artículo. activation to a luminescence readout. (a) The agonis Seleccione 'See larger' las fichas para verlos. lementary inform quinciple did not lead to D2R-induced G., activation. (b.c) D2R ---------------------------Bangalore India or lead to Dzrt-Induced G<sub>q</sub> activation. (**b**,**c**) Dzi<br>sed with free G<sub>qi5</sub> (**b**) or D2R fused with G<sub>qi5</sub> para ver la figura con su when coexpre<br>..) imber of open quarries wia a linker number of open questions about the functional mechanisms of GPCRs center on the role of dimerization, it Mechano-T correspondiente leyenda. ological significance and its pharmacological consequences. Many of the pertinent results from the siological signif ults from the physiological significance and its pharmacological consequences. Many of the pertinent results from the person<br>teractive describe (i) effects that have been attributed to activating one receptor in the presence of another<br> Institut Curie See larger \*\* ture describe (i ence of anothe Paris, France <u>. . . . . . . . . . . . . . . . .</u> Desplácese por el artículo (ii) the ability to **Post Doctoral Research** Enlace a empleos científicos en una con estos vínculos. mena. For most GPCRs, a major obstacle has been methodological, especially the inability to University of Nebraska -<br>Lincoln, Nebraska, Unite ka - Lincoln (UNL disciplina relacionada desde *naturejobs*. \_\_\_\_\_\_\_\_\_\_\_\_\_\_\_\_\_\_\_\_\_\_\_\_\_\_ ontrol the identity of the components of the G protein signaling unit, which must include the interacting eceptors and G proteins. Here we present a mechanism for rhodopsin-like class A GPCRs that we were able to identify using a new approach that enabled us to control the identity of the participants in the signaling Post a free job » **More** ---------------------------Enlace a los artículos relacionados In class C GPCRs, such control has been possible because of the unique cell biology of the GABA<sub>B</sub> receptor.<br>The R2 subunit dose not signal by itself in response to y-aminobuty<br>ric and (GABA, 1) but is essential for surfac Articles Authors más importantes publicados en **Referencias** . Glycoprotein hormone receptors: lin nature.com. Puede seleccionar 'View all' para ver más artículos. negative cooperativity<br>The EMBO Journal | 12 May 2005 . . . . . . . . . . . reticulum retention signal from the GABA<sub>B</sub> receptor has enabled controlled cell surface expression and study Seleccione 'Show context' 2. Ligand sensitivity in dimeric of signaling by defined metabotropic glutamate receptor (mGluR) "hetero"-dimers, which have been inferred to <u>. . . . . . . . . . . .</u> para mostrar el contexto de of a signal through frame activation and through circuity (incours) riesure. Signal through frame activation and through circuity in the agentist-bound receptor interacts directly with 0 products. Signal through the agents EMBO Reports | 14 Mar 2008 Esta sección puede incluir la referencia en el artículo. GPCR dimer controlled by G-protein artículos, trabajos del mismo autor, o . . . . . . . . . The EMBO Journal | 30 Nov 2006 palabras calve. Use las fichas para verlos. 4. Conformational cross-talk between Results a-adrenergic and µ-opioid rece Seleccione 'References' para References cell signaling<br>Nature Chemical Biology | 13 Jan 2008 utilizar información bibliográfica completa. 5. Closed state of both binding dom<br>homodimeric mGlu receptors is r ----------------1 Pin J.P. et al. Engineering a luminescence readout for D2R activation hion of Basic and Clinical Pham ology LXVII R homodimeric mGlu receptors is required for<br>full activity<br>Nature Structural & Molecular Biology | 04 Jul<br>2004 Se mostrarán enlaces To isolate signaling of the D2R (a prototypical G<sub>o</sub>- or G<sub>i</sub>-coupled receptor) from clature of G prote ners Pharmacol Rev 5 nous G orotoins and t Los compuestos están enumerados is located spiraling to the izon to proportional complex we engineered Fip-in T-REx 293 cells to stably<br>introl each of the components of the signaling complex, we engineered Fip-in T-REx 293 cells to stably<br>press aequoin  $5 - 13(2007)$ a servicios externos cuando en negrita. Desplácese sobre el  $\pm$  Show contex Article PubMed ISI Cher se disponga de ellos. número para ver la estructura 2. Sartania, N., Appelbe, S., Pediani, J.D. & Milligan, G. Agonist occupancy of a single m or purinergic wefeptors signaled robustly via endogenous  $G_{ij}$ , resulting in strong agonist-induced (acetylchology) of ACI-3) and ATP (d), respectively) unintescence signal  $\frac{1}{2}$  (acetylchology) and  $\frac{1}{2}$  (acetyl ation of the dimeric beta2-adrenoceptor, Cell, Signal, 19, element is sufficient to cause in<br>1928–1938 (2007). o haga clic para más información. Ester Hydrolysis<br>
Deadline: Mar 07 2010<br>
Reward: \$20,000 USD<br>
Mild budghed: \$20,000 USD  $\equiv$  Hide context Article PubMed ISI Cher ... Many of the pertinent results from the literature describe (i) effects that have been attributed activating one receptor in the presence of another<sup>2</sup> and (ii) the ability to modulate activity of one receptor using li <u>and</u> and all the state of two 'nonfunctional receptors' Figure 1: Fu Enlaces a la metodología y Mild hydrolysis conditions for cleavine<br>in the presence of protein are desired a información complementaria Descubra los retos a la Novel Approaches to Protecting Maize fro a  $3<sub>1</sub>$  $\Box$ presentada más adelante.  $\blacksquare$ D2R + G<sub>qi5</sub> innovación en un campo relacionado. Deadline: Jan 31 2010  $\square$  D2F Bacon R  $-1$ \_\_\_\_\_\_\_\_\_\_\_\_\_\_\_\_\_\_\_\_\_  $\overline{G}$ Seleccione 'in article' The Seeker is looking for novel approaches t para regresar a la referencia nsect damage. This . . . . . . . . . . . . . . . . . . Las figuras coloreadas se incluyen en  $0<sup>1</sup>$ en el artículo.  $0\frac{1}{12}$   $\frac{000000000}{-12}$ Enlace al contenido más popular Powered by: O UNNOCENTIVE More challenges el artículo con la leyenda. Haga clic para  $-12$   $-9$   $-6$   $-3$ en esta publicación. Puede seleccionar role) (M) ampliarlas, acceda al índice de figuras o  $d \qquad \begin{array}{c} \text{Log (number)} \, \text{(m)} \\ \text{O D2R-L-G}_{q \text{IS}} \text{ G208A} \end{array}$ 'View all' para ver todos. Emailed Downloaded Blogged desplácese por cada figura del artículo.  $\overline{\phantom{a}}$  c  $\bullet$  D2R-L-G<sub>qi5</sub><br>O D2R-L-G<sub>qi5</sub> G208A . . . . . . . . . . .  $3<sub>1</sub>$   $\blacklozenge$  D2R-L-G<sub>or</sub> Follow the leader: the use of leader pept **COLLEGE PARTIES**  $+G<sub>q15</sub>$ to guide natural product biosynthesis<br>Nature Chemical Biology | 01 Jan 2010  $\Box$ Puede incluir los artículos de la 2. In vivo selection of tumor-targeting RNA  $0<sup>1</sup>$ lature Chemical Biology | 01 Jan 2010 publicación que más se han enviado  $-12$   $-9$   $-6$   $-7$ <br>Log [quinpirole] (M)  $-12 -9 -6 -$ <br>Log [quinpirole] (M) por email, descargado o incluido en blogs. **View all** Utilice las fichas para verlos.  $\begin{array}{c}\triangle$  D2R-G<sub>qi5</sub>  $\begin{array}{c}\n\diagup \n\end{array}$  + G<sub>qi5</sub>  $\begin{picture}(180,10) \put(0,0){\line(1,0){100}} \put(0,0){\line(1,0){100}} \put(0,0){\line(1,0){100}} \put(0,0){\line(1,0){100}} \put(0,0){\line(1,0){100}} \put(0,0){\line(1,0){100}} \put(0,0){\line(1,0){100}} \put(0,0){\line(1,0){100}} \put(0,0){\line(1,0){100}} \put(0,0){\line(1,0){100}} \put(0,0){\line(1,0){100}} \put(0,0){\line($ **Guía de uso para contenidos publicados a partir de 2010**  $\overbrace{\mathbb{G}_{\mathsf{q}\mathsf{f}}\colon \mathbb{G}_{\mathsf{q}\mathsf{f}}\colon \mathbb{G}_{\mathsf{q}\mathsf{f}}\colon}^{\mathsf{f}}$ Science events from na Aplicable en forma progresiva a las revistas en nature.com January 13-15, 2010  $0.1$  and  $4$ La Jolla, California Sepa qué actividades interesantes  $-12$   $-9$   $-6$   $-3$ Post a free event > se celebrarán en su ciudad. Log [quinpirole] (M) Log [quinpirole] (M)

Los usuarios de licencia del sitio también verán este mensaje.

Full text access provided to **London Metropolitan Uni-**<br>by **Holloway Road Learning** 

## **Acerca del artículo**

# **El artículo Desplazarse por el artículo y por otros contenidos**

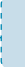

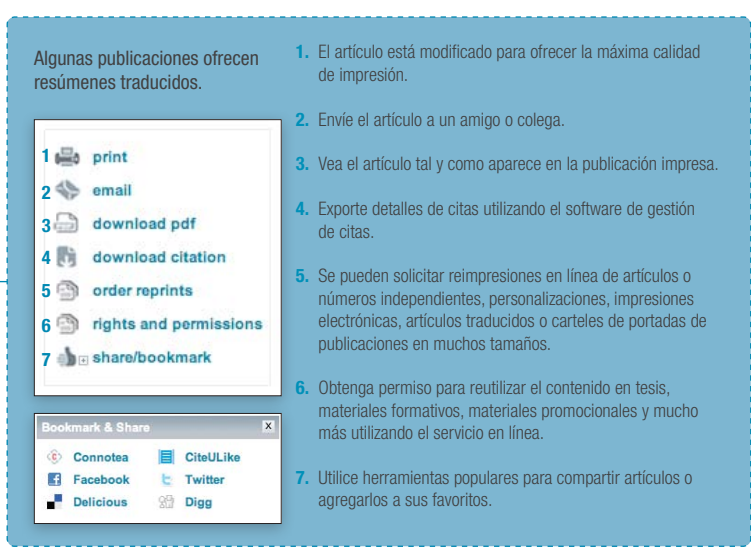

# **Compuestos**

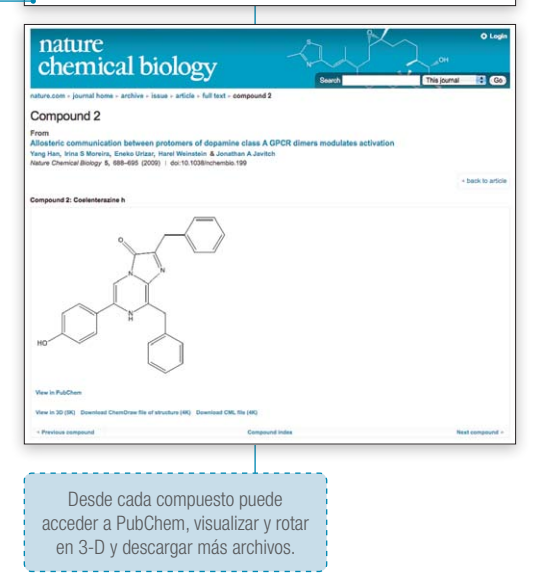

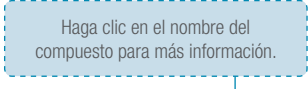

ults · Discussion · Methods

#### - Results

Engineering a luminescence readout for D2R act is isolate signaling of the D2R (a prototypical G<sub>0</sub>- or<br>ontrol each of the components of the signaling com

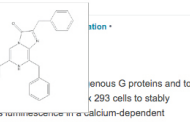

content and the transportant of the system profil process assumes that the presence of the substantial properties approach of the substantial properties and the presence of the substantial properties ( $\mathbf{2}$ ), and it ha

### 21008-09\_TrainingGuide\_Español.indd 2-3 31/3/10 12:54:12